Sql Server Basics For [Beginners](http://thedoc2015.ozracingcorp.com/goto.php?q=Sql Server Basics For Beginners Pdf) Pdf >[>>>CLICK](http://thedoc2015.ozracingcorp.com/goto.php?q=Sql Server Basics For Beginners Pdf) HERE<<<

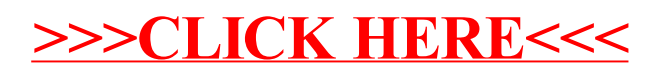